# **java-time**

```
(:require '[java-time :as jt])
```
#### **zoned-date-time**

```
(jt/zoned-date-time "2022-05-26T10:48:10+09:00")
;;=> #object[java.time.ZonedDateTime 0x11446251 "2022-05-26T10:48:10+09:00"]
```
### **format**

```
(->> (jt/local-date-time)
      (jt/format "YYYY-MM-dd"))
```
## **timestamp**

```
(defn str->timestamp [datetime]
   (-> (jt/zoned-date-time datetime)
       jt/to-millis-from-epoch))
```

```
(defn days->seconds [days]
   (-> (jt/duration days :days)
       (jt/as :seconds)))
(defn now->plus-seconds [seconds]
  (-) (jt/zoned-date-time)
       (jt/plus (jt/seconds seconds))
       jt/to-millis-from-epoch))
```
#### **Plugin Backlinks:**

From: <https://jace.link/>- **Various Ways**

Permanent link: **<https://jace.link/open/java-time>**

Last update: **2022/05/29 03:50**

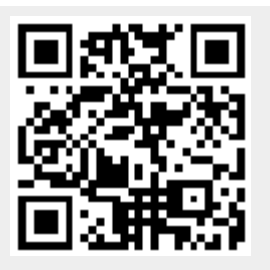